## **Installation Checklist**

Sage 300 Construction and Real Estate 13.1 (formerly Sage Timberline Office) Sage Estimating 13.1

## Sage Document Management 13.1

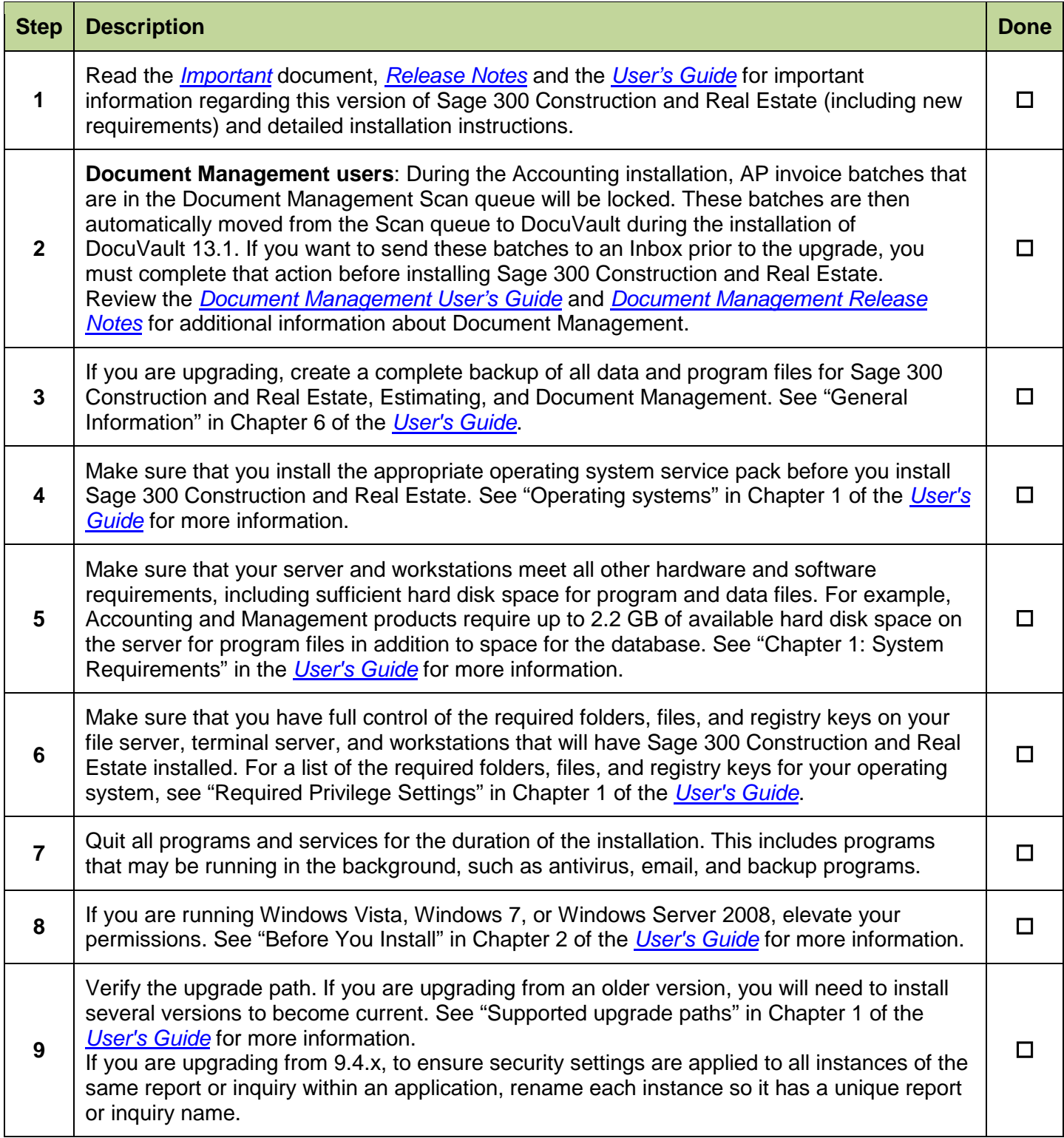

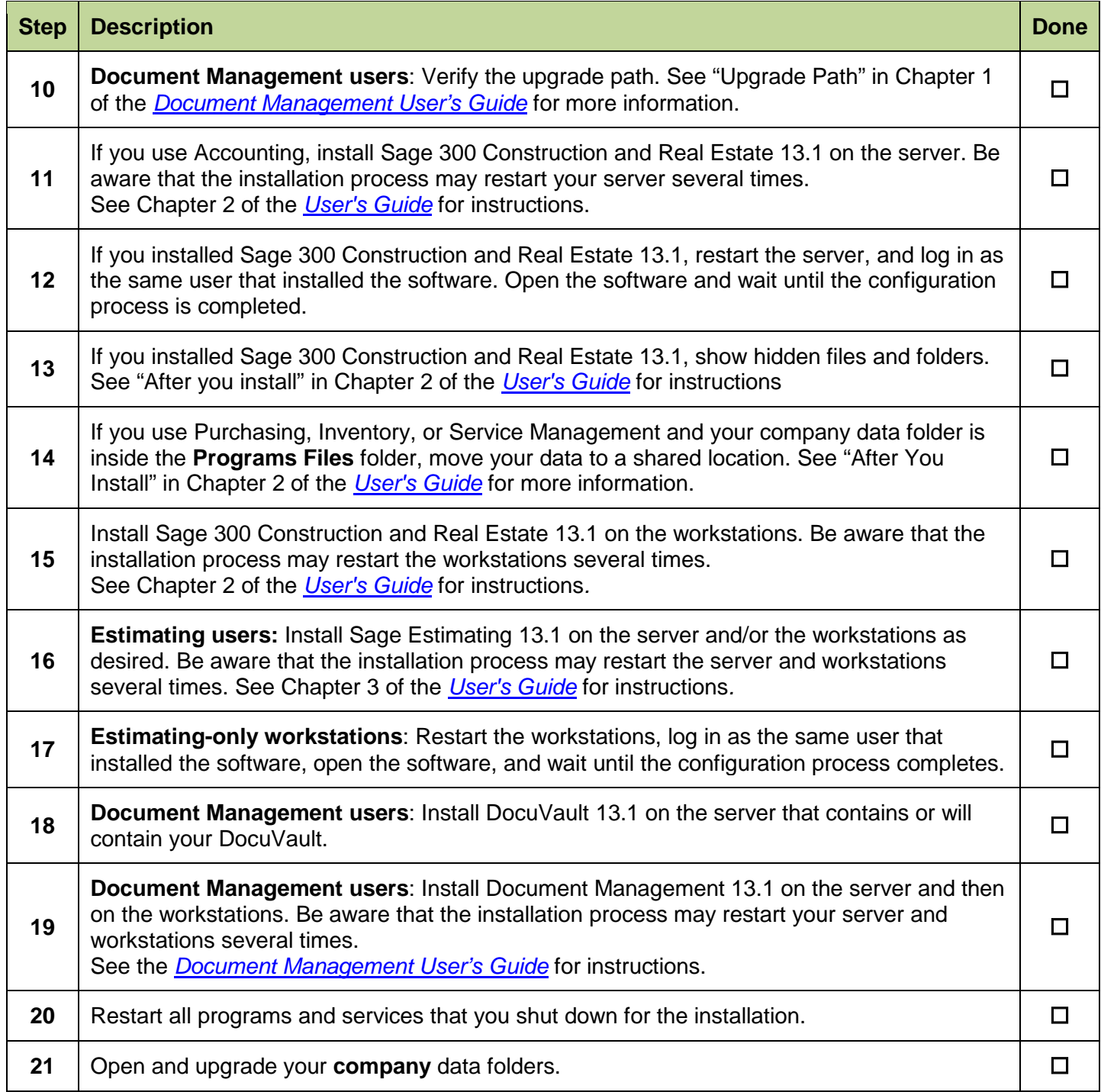

**NOTE:** If you plan to use a new server for Sage 300 Construction and Real Estate, migrate your programs and data (using the instructions in Chapter 5 of the *[User's Guide\)](http://cdn.na.sage.com/SageMail/zCRE131/UserGuide.pdf)* before upgrading to Version 13.1.